# **C 12 : tableaux à sentinelle et chaînes de caractères**

Juliusz Chroboczek

13 décembre 2023

Dans le TP, nous avons représenté les tableaux en utilisation la représentation Pascal : un tableau était représenté comme une paire d'un pointeur sur les données et d'un entier indiquant sa taille :

```
struct array {
    int *a;
    int len;
}
```
Dans cette structure, la taille est codée de manière explicite, ce qui simplifie le code et évite les erreurs.

Pour des raisons historiques, le C utilise une autre représentation pour les chaînes de caractères — la représentation *à sentinelle*. La représentation Pascal n'a que des avantages <sup>[1](#page-0-0)</sup>, mais comme plusieurs des fonctionnalités du C l'utilisent, il est parfois nécessaire d'utiliser des tableaux à sentinelle.

# **1 Tableaux à sentinelle**

<span id="page-0-1"></span>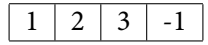

Figure 1 — Un tableau à sentinelle

Un tableau à sentinelle (figure [1\)](#page-0-1) est un tableau où, au lieu de stocker explicitement la longueur du tableau, on marque la fin du tableau par la présence d'un élément distingué. Par exemple, si on travaille avec des tableaux d'entiers naturels, on peut marquer la fin du tableau avec l'entier −1 :

int \*a;  $a = \text{malloc}(4 * \text{sizeof(int)});$  $if(a == NULL)$ 

<span id="page-0-0"></span><sup>1.</sup> Des gens vous diront le contraire. Ils ont tort.

```
return NULL;
a[0] = 1;a[1] = 2;a[2] = 3;a[3] = -1;
```
Pour calculer la longueur d'un tel tableau, il faut faire une boucle :

```
int array_length(int *a) {
    int i = 0:
    while(a[i] \geq 0)
        i++;
    return i;
}
```
La valeur de la sentinelle dépend du type de base du tableau. Dans des tableaux de pointeur, on utilise souvent NULL comme valeur sentinelle. Dans les tableaux de char, c'est généralement l'octet nul '\0' qu'on utilise.

Comme la taille du tableau est implicite, il est facile de dépasser la sentinelle par erreur, ce qui cause souvent des failles de sécurité. Je vous déconseille d'utiliser des tableaux à sentinelle, sauf quand vous n'avez vraiment pas le choix.

## **2 Chaînes de caractères**

Une chaîne de caractères est une suite finie de caractères et sert à représenter un fragment de texte en langage humain.

## **2.1 Caractères**

Un caractère est une unité atomique d'un système d'écriture humain. Intuitivement, un caractère, c'est « une lettre, un chiffre, ou un truc comme-ça ». Cependant, comme les systèmes d'écriture humains ont évolué pendant des millénaires sans suivre les conseils des informaticiens, la notion de caractère n'est pas très claire dans beaucoup de systèmes d'écriture :

- les système d'écriture européens utilisent des caractères avec symboles diacritiques tels que «  $\acute{e}$  » — s'agit t'il d'un seul caractère (e avec accent aigü), ou de deux (e et accent aigü)?
- les systèmes d'écriture du proche orient utilisent plusieurs formes pour une seule lettre; par exemple, la lettre arabe 'ain a au moins quatre formes distinctes; s'agit-il de quatre caractères distincts, ou d'un caractère qui peut être affiché de quatre manières différentes ?
- plusieurs systèmes d'écriture utilisent des ligatures : par exemple les lettres arabes lam et alif forment une ligature lorsqu'elles sont adjacentes; s'agit-il encore de deux caractères, ou d'un caractère représentant deux lettres ?
- les système d'écrture dérivés du chinois ont des dizaines de milliers d'idéogrammes, dont beaucoup sont des variantes mineurs d'autres idéogrammes; s'agit-il de caractères distincts ?

Fort heureusement, il n'est plus nécessaire de faire ces choix : la norme Unicode définit des dizaines de miliers de caractères, les numérote, et donne leur sémantique (par exemple, Unicode indique la majuscule correspondant à une lettre minuscule). Tous les systèmes d'exploitation modernes utilisent la notion de caractère définie par Unicode.

#### **2.2 Codage des caractères**

La norme Unicode définit un jeu de caractères codé, un ensemble de caractères indexés par des entiers. Il existe plusieurs manières de représenter une suite de caractères Unicode par une suite d'octets.

Le codage dominant aujourd'hui s'appelle UTF-8 (figure [2\)](#page-2-0). En UTF-8, un caractère est codé par une suite de 1 à 6 octets. UTF-8 est auto-synchronisant : étant donné un flot UTF-8, il est toujours possible d'identifier les frontières de caractères. UTF-8 a aussi la propriété qu'un caractère ASCII est toujours codé par un seul octet : une suite de caractères ASCII est toujours codée de la même manière que la suite de caractères Unicode correspondante.

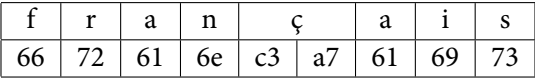

<span id="page-2-0"></span>Figure 2 — Une chaîne de caractères codée en UTF-8

#### **2.3 Caractères en C**

Le C ne manipule pas les caractères. Le type char représente un entier codé sur un octet, signé ou non-signé (selon les systèmes). Seuls les caractères ASCII, dont le code Unicode est compris entre 0 et 127, sont codés par un char, les autres sont codés par une suite de plusieurs char.

Une constante de type char s'écrit soit comme un entier, soit comme un caractère ASCII entre apostrophes :

char  $c = 'a'$ ;

Il existe quelques caractères spéciaux, qu'on dénote avec des séquences magiques qui commencent par un *backslash* « \ » :

- le backslash, noté '\\';
- le caractère nul, qui sert de sentinelle, noté '\0';
- le caractère de fin de ligne, qui sert à indiquer à printf de passer à la ligne, noté '\n'.

#### **2.4 Chaînes de caractères**

Une chaîne de caractères est une suite finie de caractères, et sert à représenter un fragment de texte. En C, les chaînes de caractères sont représentés par des tableaux à sentinelle de char; le caractère nul '\0' sert de sentinelle :

char  $a[4]$ ;  $a[0] = 'H';$  $a[1] = 'i';$  $a[2] = '!';$  $a[3] = ' \0';$ 

En général, on manipulera des pointeurs sur de tels tableaux. Le C a une notation pratique pour de tels pointeurs : une suite de caractères entre doubles guillemets anglais « " » est évaluée en un pointeur sur le tableau à sentinelle correspondant :

char  $*_{p}$  = "Hi!";

### **2.5 Fonctions utilitaires**

Au chapitre sur les pointeurs, nous avons vu un certain nombre de fonctions dont le nom commence par mem et qui manipulent des tableaux Pascal de char. Il existe une collection analogue de fonction dont le nom commence par str et qui manipulent des tableaux à sentinelle de char (des chaînes de caractères) :

- La fonction strlen recherche la sentinelle et retourne la longueur de la chaîne en octets (pas en caractères). Par exemple, strlen("été"); retourne 5.
- La fonction strnlen est semblable à strlen, mais prend en paramètre supplémentaire la taille maximale de la chaîne; elle retourne même si la sentinelle n'a pas été trouvée.
- La fonction strcpy copie une chaîne de caractères. Il vaut mieux utiliser strncpy, qui prend en paramètre explicite la taille d'allocation de la destination, et évite donc de déborder d'un tableau.
- La fonction strcmp sert à comparer deux chaînes de caractères; elle retourne 0 si ses paramètres sont égaux.

On peut afficher une chaîne à l'aide de printf; le descripteur est « %s », et son paramètre est de type char \*.

Dans le cas de scanf, le descripteur de format prend le nombre maximal de caractères à lire entre le « % » et le « s » :

```
char *a = malloc(101);if(a == NULL) return NULL;
scanf("%100s", a);
```
## **3 Paramètres de ligne de commande**

Lorsque vous exécutez votre programme (par exemple à l'aide de . / a . out, le système invoque la fonction main en lui passant deux paramètres : un entier conventionnellement appelé argc, qui indique le nombre de tokens (mots) sur la ligne de commande, et un tableau de chaînes argv de taille argc qui contient les tokens de la ligne de commande.

Pour accéder à la ligne de commande, il faut déclarer la fonction main pour qu'elle accepte ces deux paramètres :

int main(int argc, char \*\*argv)

Lors de l'exécution, argv[0] contient le nom du programme, et argv[1] à argv[argc - 1] contiennent les paramètres de la ligne de commande.

Il est conventionnel que les paramètres dont le nom commence par un signe moins « - » indiquent des options; la fonction getopt de la bibliothèque standard permet de facilement interpréter les lignes de commande qui ont cette syntaxe.